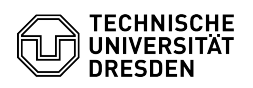

## E-Mail Set up certificate in Apple Mail for macOS

## 28.04.2024 21:07:55

## **FAQ-Artikel-Ausdruck**

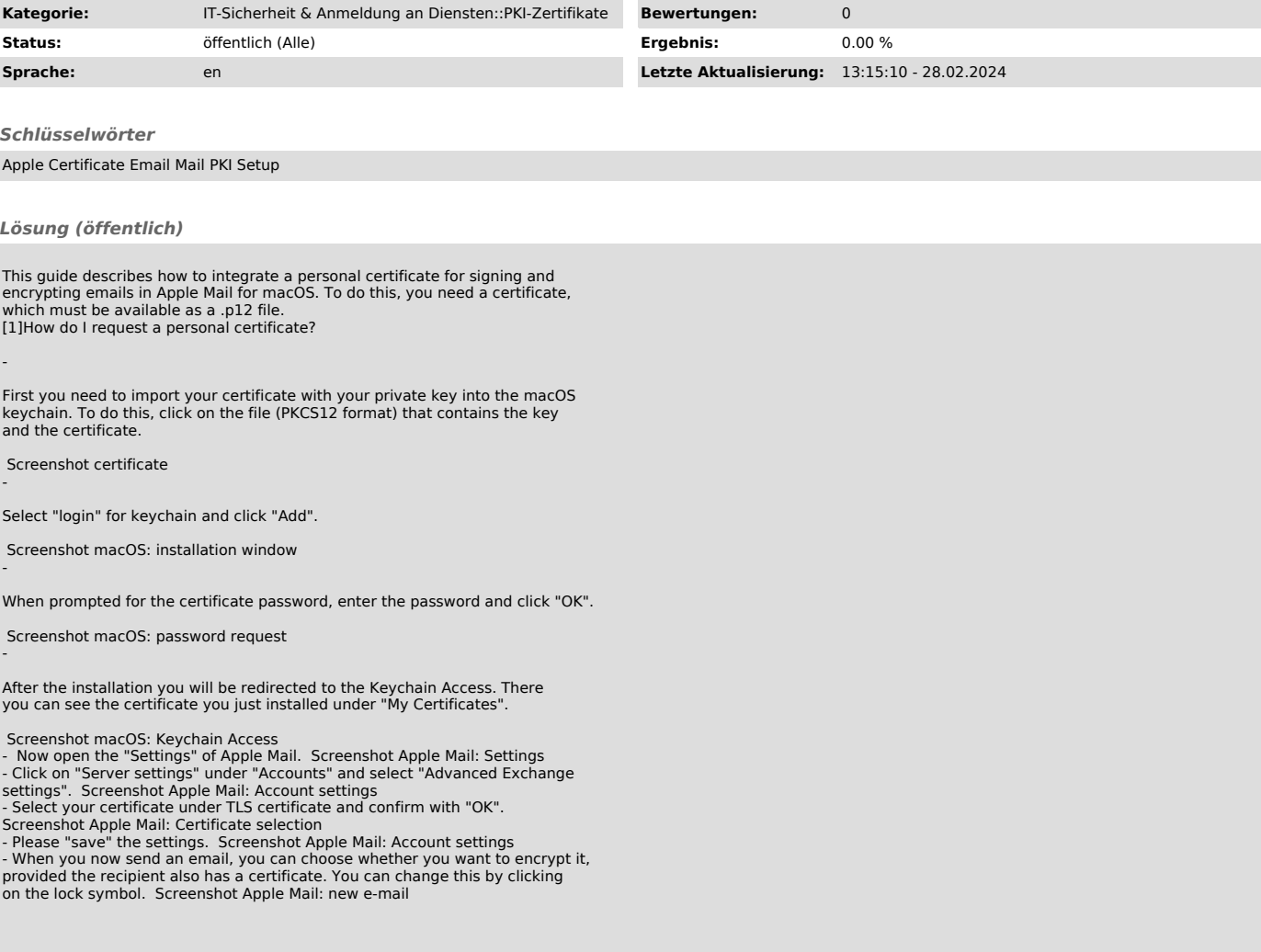

[1] https://faq.tickets.tu-dresden.de/v/ItemID=1027